**Duplicate SIds Monitor With Registration Code Free [Latest]**

# [Download](http://evacdir.com/RHVwbGljYXRlIFNJZHMgTW9uaXRvcgRHV/carfantasy?ramification=cavalier&mercantilist=ZG93bmxvYWR8bkowTmpWemEzeDhNVFkxTkRVMU9UY3dNbng4TWpVM05IeDhLRTBwSUhKbFlXUXRZbXh2WnlCYlJtRnpkQ0JIUlU1ZA&..)

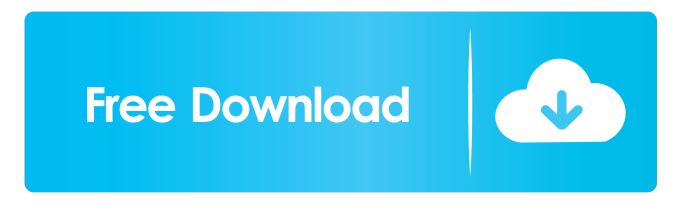

## **Duplicate SIds Monitor Crack Download**

\* DUPSIDS-Admin.exe is a cloned Windows 7/8/10 version of existing successful and world-known duplicate SIds manager called Duplicate SIds Manager (Duplicate SIds Monitor). \* DUPSIDS-Admin.exe is a simple graphical interface

for duplicate SIds finding, monitoring and resolving for Windows server, computer, laptops or any other networked device. \* Features > Find duplicate SID computers in networks and resolve them with a single click. > Monitor duplicate SIds continuously on multiple hosts. > Query results via the built-in web service or use the web-based console and auto update duplicate SIds database. > Resolve duplicate SIds locally or remotely. > Find duplicate SIds from multiple computers. > Support duplicate SId resolution on single host, or multiple host. > Supports Windows 7/8/10 systems. > Supports single or multiple hosts. > Supports using multiple computers and/or networks. > Supports resolutions on the local machine or remotely on the network. > Extensive help file. \* Instructions for DUPSIDS-Admin.exe Usage \* Start the Windows executable. \* Open the program menu and select "Add Computer", "Add Networks" or "Manual Configuration". \* Add the computer/network or select "Manual Configuration". \* Click on "Start Scan" to start the scanning process. \* After scanning is complete, you can see the duplicate SIds that you need to resolve with a single click. \* Resolving can be done locally or remotely. \* Click on "Resolve" to resolve the duplicate SIDs. \* Click on "Resolve All" to resolve all duplicate SIDs. \* Click on "Stop Scan" when the scanning is complete. \* After resolving the duplicate SIDs, you can see detailed results in the Local or Remote tab. \* You can resolve duplicate SIDs on multiple computers or networks using the "Apply Settings" feature. \* When you

#### **Duplicate SIds Monitor Crack+ Full Product Key [32|64bit]**

Finds all computers with the same MAC addresses and SIDs. If duplicate MAC addresses are found, the SID will be searched to find duplicates. SIDs are returned as a list in comma-separated values. Duplicate SID Find Monitor is a complex application which constantly monitors your network to find computers with duplicate SIDs. The information is stored locally and enables administrators to query for duplicate SID computers and resolve it remotely by a single click. KEYMACRO Description: Finds all computers with the same MAC addresses and SIDs. If duplicate MAC addresses are found, the SID will be searched to find duplicates. SIDs are returned as a list in comma-separated values. Low level code obfuscation (LLCO) is a software obfuscation technique that makes the code harder to analyze by compilers and static analyzers. LLLCO helps detect common bugs such as buffer overruns and stack overflows, and increases the security of critical applications by reducing the impact of code. The LLLCO obfuscation is typically used as a way to increase the length of time it takes to decompile the code in order to make it even harder to decompile. Highly Advanced Code Obfuscation - (HACHO) helps further prevent analysis by reducing the rate of execution and executing only a pre-determined amount of code at any given time. Our LLLCO and HACHO obfuscation toolkit is shipped with two additional functions, called the Encoder and Decoder. Encoder: This function will encode the target file to various levels of high security obfuscation such as:I mean it seems kinda ironic that they decide to put it on the weekend after the most successful and marketable movie of all time, but at least it makes sense in the long run. I guess they want to make it bigger than it was. Lets all have a nice long weekend and give the numbers a break. Last edited by the4thwind on Mon Dec 18, 2006 8:32 pm, edited 1 time in total. I'm not against seeing a second movie, but I am against it being a sequel to a two billion dollar franchise. There was enough room for another movie and its sequel. I thought the first was a decent picture, it just didn't have the punch that I thought it should have.Power gets to the fans quickly The Lubbock 1d6a3396d6

#### **Duplicate SIds Monitor Crack + Keygen**

Register a computer ![](media/add-computer.png " ") If you want to create a new SID-mutated computer you can use the scanner application to scan the computer. Scan results are stored locally and displayed locally to help you inspect the issue. The user interface is similar to the System Interface application. When you click on a computer to inspect it, the System Interface application will open and display the info of the computer.

#### **What's New In?**

Duplicate SIds Monitor is a complex application which constantly monitors your network to find computers with duplicate SIDs. The information is stored locally and enables administrators to query for duplicate SID computers and resolve it remotely by a single click. Full Changelog New: Support for Windows 10 Fixed: Resource leak Fixed: Crash on rare case New: Option to select which computers to monitor Fixed: Ability to remove all old logs on start Fixed: Show battery status in context menu Duplicate SIds Monitor Features: Monitor system SIDs Monitoring can be done on several levels - computer name, SID, user, computer group, login or any of the hosts listed on a domain. SID is uniquely identifying one computer, unique for the entire organization. The application displays a graphic of the network structure in the bottom. It helps to quickly find computers in the network and resolve the duplicate SID problem. The application keeps track of SIDs of computers it already found. The information can be retrieved at any time. Monitors computers for SIDs for 30 days. Monitors computers for SIDs every 5 minutes. Monitors computers for SIDs every 15 minutes. Fetching of information is done in the background and is not noticeable. Duplicate SIds Monitor Requirements: Microsoft Windows XP or later Python 2.7.5 Python 3.3.2 Git Notes: Duplicate SIds Monitor comes with built-in version information which can be seen in the upper right corner of the application. The installation process is not explained in the video, but it should be straightforward. Installation guide: Download the installer from our website and unzip it. Run the executable file. When installation is completed, the program will display a window with a message that says "The application is ready to be started". Click the OK button to start Duplicate SIds Monitor. After clicking the OK button you will see a window where you can click the Apply button to open a window with a license key. Then click the Get license link to download the license key. After downloading the key, you will need to select it. If you don't know what to do, you can ask for help here: The license key can be used for a period of one year from the date of purchase. Enjoy Duplicate SIds Monitor Welcome to the Review Area: Thank you for submitting your review. Your review will be posted shortly. Thank you for your comment. Duplicate SIds Monitor is a program by

### **System Requirements For Duplicate SIds Monitor:**

Video Settings: Aspect Ratio: 1280×720 Fullscreen: Yes Location: Exact Location Audio Settings: Volume: 100% Ambience: On Loop: Enabled Recording format: MP4 Please note: We don't make any compensation for feedback, but we'd be very happy if you'd let us know what you think about the game. If you've finished the game, please leave your feedback here! • Thank you! B

Related links:

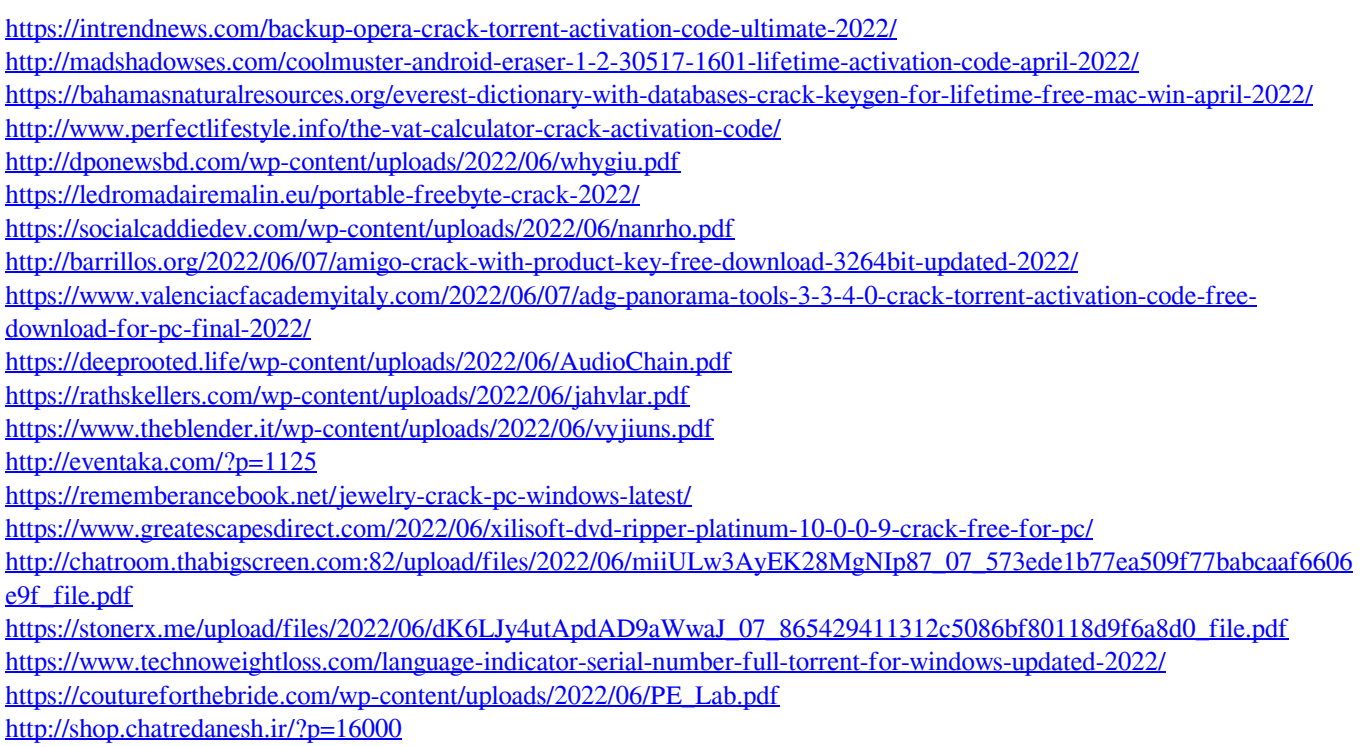